## https://www.100test.com/kao\_ti2020/383/2021\_2022\_2008\_E5\_85\_ A8\_E5\_9B\_BD\_c73\_383128.htm 2008  $2008$

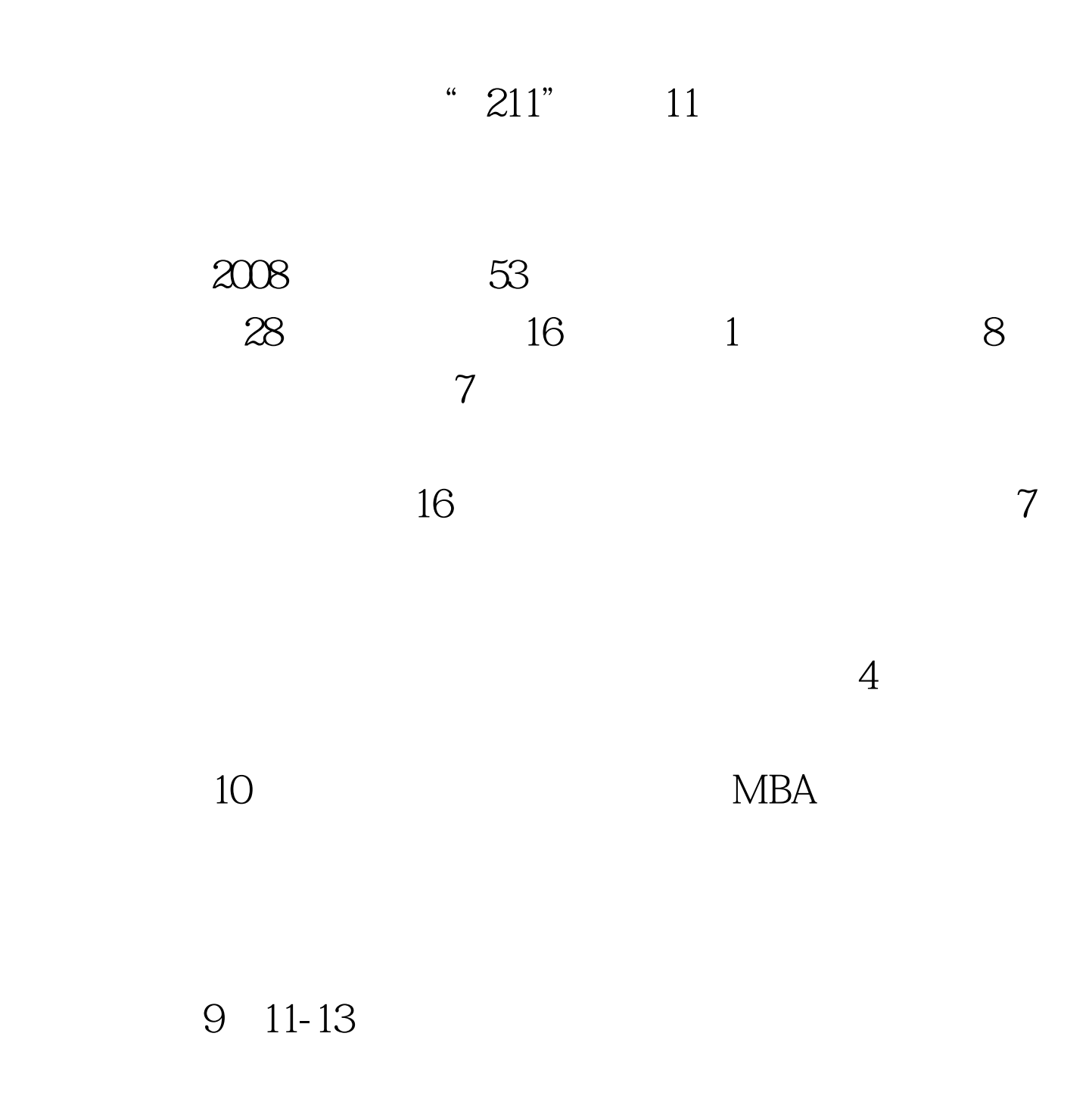

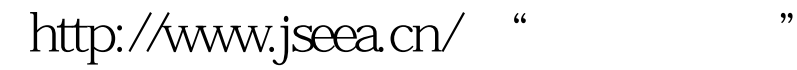

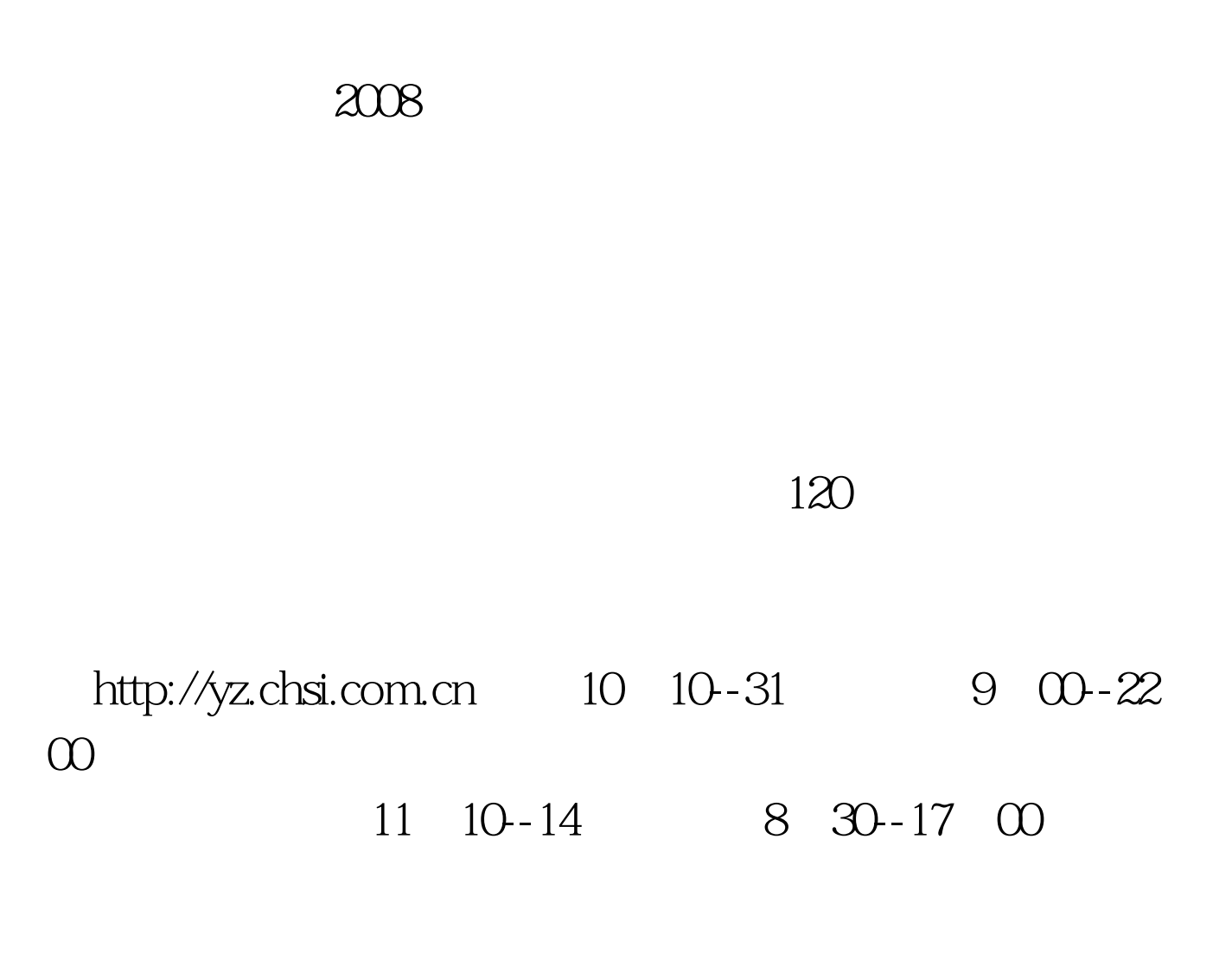

![](_page_1_Figure_2.jpeg)

 $3205$ 

![](_page_2_Picture_50.jpeg)

 $MBA$ 

 $(MBA)$ 

 $100T$ est www.100test.com

 $\infty$